' '

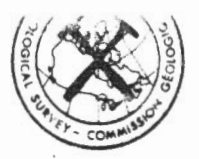

GEOLOGICAL SURVEY OF CANADA  $\left|\frac{S}{S}\right| \leq \left(\frac{S}{S}\right)$  COMMISSION GÉOLOGIQUE DU CANADA

#### **OPEN FILE 1011**

OPTIMUM OFFSET SHALLOW SEISMIC REFLECTION SOFTWARE E.J. Norminton and S.£. Pullan

Two OPEN FILE reports have been released by J.A.Hunter of the GEOLOGICAL SURVEY OF CANADA: Open Files 552 (1980) and 881 (1982) These files were software packages concerned with the processing and display of engineering seismic data which have been developed by the Terrain Geophysics section. The programs were released with very little documentation in a relatively raw form in order to keep other workers in this field aware of current developments.

Recent research in this field within the Survey and by other workers has resulted in improvements in the software to transfer. interpret, and display results of engineering refraction and reflection seismology. Open File 1011 is a release of this improved software. Programs written in Applesoft basic are greatly enhanced by the use of a compiler. At the Survey *<sup>a</sup>* software package produced by Sierra On-line Systems has been used to compile our current software. A software package produced for Exploranium of Toronto for transfer of data from the Nimbus seismograph to disk has been a great improvement over the transfer by the Survey program published in the open fi le release.

The current OPEN FILE 1011 uses the data as transferred by the Exploranium software and all programs have used the Expediter software.

The GEOLOGICAL SURVEY OF CANADA has not made licensing arrangements with On-line systems and Exploranium and the use of these programs is conditional to the user obtaining the NIMTODISK SOFTWARE FROM EXPLORANIUM (\$250) AND THE EXPEDITER SOFTWARE FROM SIERRA ON-LINE SYSTEMS.

Exploranium is located at:

640 Hardwick Rd., Unit 1 Bolton, Ontario Canada LOP 1AO Telephone  $416 - 857 - 3670$ Sierra On-Line Systems Inc. is located at: 36575 Mudge Ranch Rd. Coarsegold, Ca 93614 Ll . S. A.  $Telephone$   $209 - 683 - 6358$ 

R.H. Gagne/for J.A.Hunter Head, Terrain Geophysics Section Resource Geophysics and Geochemistry Division GEOLOGICAL SURVEY OF CANADA Ottawa ,Ontario Canada K1A OEB

### GEOLOGICAL SURVEY OF CANADA

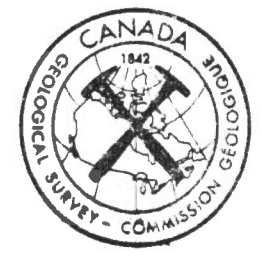

### COMMISSION GÉOLOGIQUE DU CANAD

DEPARTMENT OF ENERGY, MINES AND RESOURCES MINISTÈRE DE L'ÉNERGIE, DES MINES ET DES RESSOURCES

> GEOLOGICAL SURVEY OF CANADA TERRAIN GEOPHYSICS SECTION

OPEN FILE #1011 - FEB 84

FOR INTRO - TYPE 'RUN INTRO'

TO RUN - TYPE 'RUN MENU'

**JCATALOG** 

DISK VOLUME 254

**\*A 002 HELLO** \*A 004 MENU \*B 004 CONVERT 2.0A \*B 004 CONVERT 2.0B \*B 002 KEYTOLOAD-\$5004(FIXS/D) **\*B 003 FASTLOAD** \*A 009 EPLOT/R \*A 009 EPLOT/VA \*B 040 COMMON GFFSET GRAP + \*A 025 BIN.EPLOT/VA \*A 025 BIN.EPLOT/R \*A 020 P-PICKER 2.1 \*A 070 BIN.P-PICKER 2.1 \*A 018 STAT-PICK 2.2 \*A 065 BIN.STAT-PICK 2.2 **\*B 040 COMMON OFFSET WIZARD** \*B 040 COMMON OFFSET EPSON **\*B 066 TESTDATA \*A 003 INTRO** #B 006 OP.1 **\*B 006 OP** \*B 006 OP.2

This document was produced by scanning the original publication. Ce document est le produit d'une numérisation par balayage de la publication originale.

**MENU** FEB 14/84  $PAGE - 1$ 

5 HIMEM: 20480  $10$   $\overline{D}$  \$ = CHR\$(13) + CHR\$(4) 20 TEXT : HOME : VTAB<sub>4</sub> 30 PRINT "KEPPLOT": **PRINT**: PRINT "KP>-PICK": PRINT : PRINT "<S>TAT-PICK": PRINT : PRINT "<C>OMMON OFFSET": PRINT : PRINT "SELECT: ": 40 GET A\$ 45 HOME 50 IF  $A\$  = "E" THEN PRINT D\$"BRUN FASTLOAD": PRINT D\$"BLOAD CONVERT 2.0B": PRINT D\$"BLOAD KEYTOLOAD-\$5004(FIXS/D)": PRINT D\$"RUN BIN.EPLOT/VA"  $60$  IF  $A$ = "P"$  THEN PRINT D\$"BRUN FASTLOAD": PRINT D\$"BLOAD CONVERT 2.0B": PRINT D\$"BLOAD KEYTOLOAD-\$5004(FIXS/D)": PRINT D\$"RUN BIN.P-PICKER 2.1" 70 IF  $As = "S"$  THEN FRINT D\$"BRUN FASTLOAD": PRINT D\$"BLOAD CONVERT 2.0B": PRINT D\$"BLOAD KEYTOLOAD-\$5004(FIXS/D)"; PRINT D\$"RUN BIN.STAT-PICK 2.2"  $BO IF AS = "C" THEN$ PRINT D\$"BRUN COMMON OFFSET EPSON" 90 END

NOTE To run Applesoft versions of EPLOT, P-PICKER or STAT-PICK:

- BLOAD CONVERT 2.0A rather than CONVERT 2.0B

- change order of variables (SF, SK, GI, HC, LC, TD, TS) declared at beginning of program (see "Instructions for writing programs that use the Norminton data format").

#### Instructions for writing programs that use the Norminton data format.

1) This f ormat l oads in the datd f rom \$ 5000 to \$90FF. Note that this overlaps the 2nd hi-res graphics page and makes it unavailable for use in the program.

2) A conversion routine (CONVERT 2.0B) must be loaded at \$9400. This routine allows the user to transfer the header parameters from the NIM TO DISK file to the EXPEDITED variable location and also to obtain the trace readings for any point. (Note that a companion program exists for a similar procedure in Applesoft programs - CONVERT 2.0A).

3) Any program that uses this format must have as its first variables on of the following-

10 REM <L >TR,PN,V 20 DIM GN(12) 30 REM <L >TS,TD,LC,HC,GI,SK,SF

or

10 TR=O:PN=O:V=O:DIM GN<12):TS=O:TD=O:LC=O:HC=O:GI =O : SK=O : SF=O

for EXPEDITED versions or

10 TR=O:PN=O:V=O:DIM GN<12):SF=O:SK=O:GI=O:HC=O:LC=O :TD=O:TS=O

for APPLESOFT versions.

Note that TR is the trace number  $(1 - 12)$ PN is the point in the trace  $(1 - 1024)$ V is the reading at point PN in TR<ace>.

TS = time scale;  $TD = time$  delay;  $LC = 10$  cut;  $HC = hi$  cut;  $GI = group$  $interval$ ; SK = stack; SF = shot offset.

Note that the names are not important but the order of appearance is.

4) The data file is BLOADED rather than OPENED, and the parameters are moved to the variables by

CALL 37891 REM \$9403 .

The parameters are moved back by a

CALL 37888 REM \$9400.

If we wish to find the reading at point PN in trace TR we must simply define these values and

CALL 37894 REM \$9406.

The reading appears in the variable V ( $0 - 1024$ ) and can be unbiased by  $V = V - 511$  and converted to the usual GSC scale by dividing by 4.

5) It should be noted that APPLESOFT programs may be too large to test if they use the hires page.

#### SAMPLE RUN OF EXPEDITER

ILOAD EPLOT/R

#### **JBRUN EXPEDITER**

EXPEDITER ID (CE 1981 BY S. EINSTEIN & D. GOODROW PUBLISHED BY ON-LINE SYSTEMS VERSION 2.3 DEFAULT PARAMETERS (YES)? N PROGRAM COUNTER (\$1100): \$ LOCAL VARIABLES (\$9600): \$5000 GLOBAL VARIABLES (\$9600): \$5000 STRING LENGTH (40): ENABLE LINE TRACE (YES)? RESERVE MEMORY (NO)? Y STARTING ADDRESS (\$0000): \$2000 ENDING ADDRESS+1 (\$0000): \$4000 STARTING ADDRESS (\$0000): \$ DISPLAY ADDRESSES (YES)? N

#### <\*\* SYMBOL TABLE \*\*>

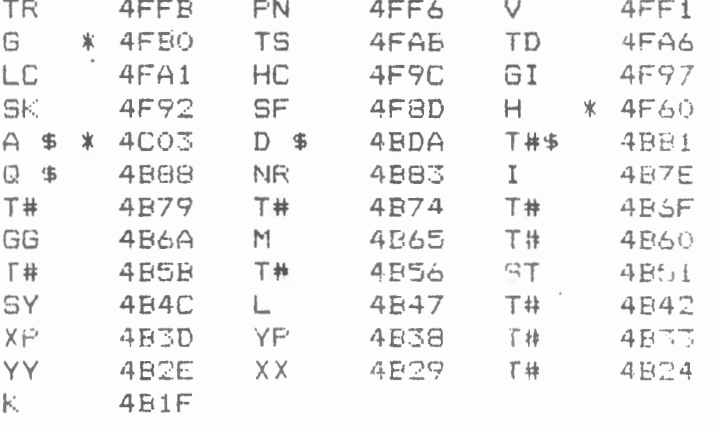

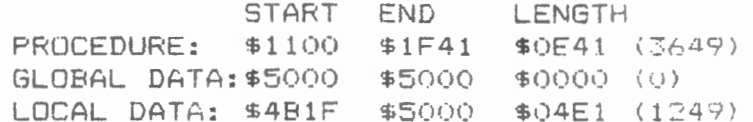

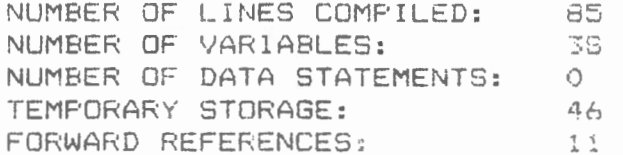

#### ISAVE BIN.EPLOT/R

#### RECORD NO TESTDATA

SHOT OFFSET 180 DIRECTION S GROUP INTERVAL 10 NO. OF STACKS 2  $\sim$ CHANNEL GAINS 1 TO 12 - 54 54 54 54 54 54 54 54 54 54 54 54 LOW CUT FILTER 100 HIGH CUT FILTER OUT TAPE IDENT. NO. 02063308

30

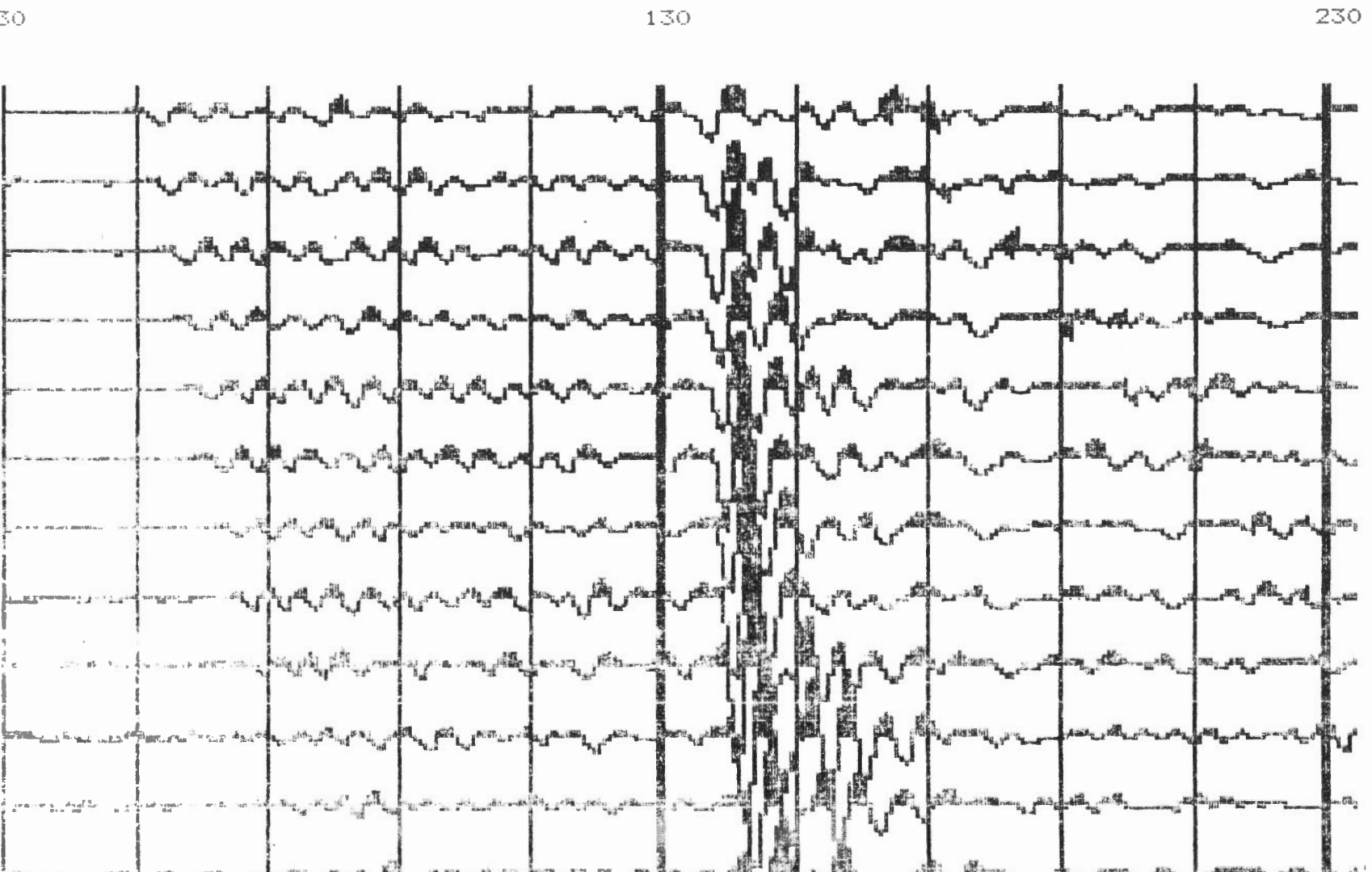

SAMPLE ourpur OF, EPLOT/VA (ATACTEST)

## **COMMON OFFSET**

This program produces a high-quality printout of seismic data on the EPSON MX-100 printer. This is not a screen dump from the Apple but a dot-by-dot highresolution mapping of the data, with all the options necessary to produce a final section.

έü

It is assumed that the data resides on disk in Norminton format.

Three COMMON OFFSET routines are provided on the GSC Open File #1011 disk. These are to support three different printer interface cards:

- Apple II EPSON Interface Kit Type 2 A;
- GRAPPLER + interface:
- WIZARD interface.

The options that are available to the user are:

plot a time scale at beginning of plot (Y/N)

end of plot  $(Y/N)$ 

- plot timing lines across section (Y/N)  $\sim$
- mute record from 0 to a time specified in msec
- display static corrections at the end of each trace (Y/N)
- variable area display (Y/N)

apply trace gain normalization (Y/N)  $\star$ 

- $+ +$ - apply automatic gain control (AGC) (Y/N)
	- specify initial gain either for all records or for individual traces
	- specify the ends of 3 time windows (in msec) and linear gain tapers for each window
		- apply static corrections (i.e. a time shift of each trace)  $(Y/N)$
- read statics from disk or input statics individually  $+ +$ 
	- plot records in forward (traces 1-12) or reverse (traces 12-1) direction
	- plot up to 8 records (i.e. 1 disk of data) at a time
	- continue plot without a break with next disk of data and same plotting parameters (Y/N)

#### Notes

 $\star$ If trace gain normalization is invoked, the user will be asked to specify the start and end of a time window (in msec). The program searches for the largest positive sample value within that window and adjusts the gain of each trace so that this sample value matches that of the first trace plotted.

- $**$ The AGC routine adjusts the amplitude of each sample according to the amplitudes of all points in a window about that sample. The window does not have to be exactly centred about the point of interest. The user is asked to specify the "WINDOW BEFORE" and the "WINDOW AFTER" in number of sample points. The AGC constant must also be specified. In the "Sample output of COMMON OFFSET", a centred window 160 sample points (32 msec) long was used, with an AGC constant of 20.
	- The user will be asked to input the end (in msec) of each of 3 gain taper zones, as well as the linear gain taper to be used within each zone. Beyond the third time window, the gain is set to zero. It is probably best to illustrate this using the accompanying "Sample output". In this example, the gain increases linearly from 0.25 at the start of record to 0.25 x 2.5 = 0.625 at t = 120 msecs. The end of the first taper zone was specified as 120, and the corresponding taper was 2.5. The gain level then remains constant at 0.625 between  $t = 120$  and  $t = 170$  msec (gain taper = 1). After that it drops off linearly to  $0.625 \times 0.2$  = 0.25 at t = 250 msec. This feature allows the user to bring up low-amplitude events (e.g. within the overburden) and to reduce high-amplitude events or unwanted signal (e.g. the air wave found between  $t = 220$  and  $t = 240$  msec in the example provided).
- The static corrections are assumed to be on disk in the format corres- $++$ ponding to the output of STAT-PICK.

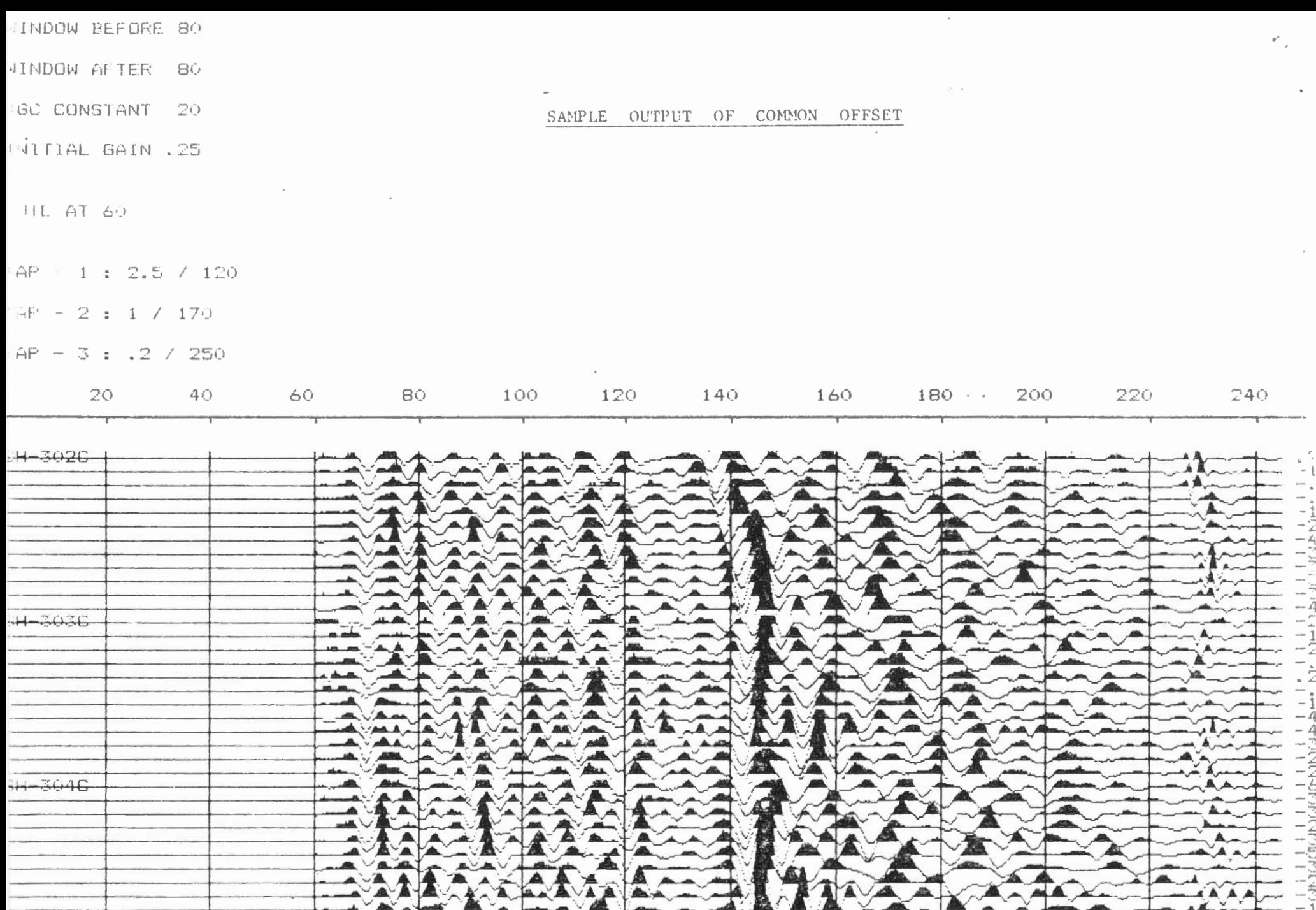

 $\sum_{i=1}^n\binom{N_i}{i}$  $40 \ominus \dot{\mathbb{O}}$  $\Theta$   $\bar{\Theta}$  $1 \, \odot \, \odot$  $120$  $140$ 160 180 200 220 240  $\infty$ 

**AVAT** 

 $\overline{a}$ 

EPLOT/R JAN 25/84  $PAGE = 1$ 

 $*$ \*EPLOT/R - UPDATED JAN 25/84\*\*  $1$ PLOTS SEISMIC RECORDS IN WIGGLE TRACE MODE ON SCREEN  $2 -$ 3 DUMPS SCREEN PLOT TO EPSON MX-100 PRINTER 4 ALSO PRINTS OUT ALL HEADER INFORMATION  $5<sub>1</sub>$ DATA MUST RESIDE ON DISK IN NORMINTON FORMAT ROUTINE WRITTEN FOR APPLE II EPSON INTERFACE KIT TYPE 2A ! 6  $\overline{7}$ **FRINTER IN PR#1**  $20$  TR =  $0:$  $\frac{1}{1}$  $PN = O:$  $V = 0$ 30 DIM G(12)  $40$  TS = 0:  $TD = O:$  $LC = O:$  $HC = O<sub>2</sub>$  $GI = 0:$  $SK = 0:$  $SF = 0$  $\sim 10^{10}$ 50 DIM  $H(B), A# (20)$ 60  $D$ \$ = CHR\$ (13) + CHR\$ (4) 100 HOME : VTAB 10: PRINT "TURN PRINTER ON AND PRESS ";: INVERSE : PRINT "RETURN":: NORMAL : GET Q\$ 110 IF Q\$ < > CHR\$(13) THEN GOTO 100 120 HOME : VTAB 3: INPUT "INPUT NO OF RECORDS TO BE PLOTTED "; NF 130 PRINT : PRINT "INPUT RECORD NAMES ONE/LINE" 140 FOR I = 1 TO NR: INPUT A\$(I): NEXT I 150 HOME : VTAB 3: PRINT "CHECK RECORD NAMES" 160 PRINT 170 FOR I = 1 TO NR: PRINT A\$(I): NEXT I 180 PRINT : INPUT "OK? (Y/N) "; @\$ 190 IF  $Q\$  = "Y" THEN GOTO 220  $200$  IF  $Q\Phi = "N"$  THEN GOTO 120 210 GOTO 180 220 HOME : VTAB 3:

EPLOT/R JAN 25/84  $PAGE = 2$ 

INPUT "ENTER GAIN ": GG 230 HOME : VTAB 10: PRINT "INSERT DATA DISK IN DRIVE 1": PRINT "AND PRESS ":: INVERSE: PRINT "RETURN";: NORMAL : GET Q\$ 240 IF 0\$ < > CHR\$(13) THEN GOTO 230  $250$  FOR M = 1 TO NR PRINT D\$"BLOAD"A\$(M)", A\$5004": 260. CALL 37891:  $\mathbb{E}$ MOVE FARAMETERS TO PROGRAM 300 PRINT D\$: "PR#1" 310 PRINT : PRINT : PRINT PRINT "RECORD NO "; A\$ (M) 320 **PRINT** 330 PRINT "SHOT OFFSET "; SF 340 PRINT "DIRECTION ":: 350 PRINT CHR\$ (PEEK (20495)) 360 PRINT "GROUP INTERVAL "; GI 370 FRINT "NO. OF STACKS ":SK 380 PRINT "CHANNEL GAINS 1 TO  $12 - 11$  $FOR I = 1 TO 12:$ 390 PRINT G(I); SPC(1);: NEXT I PRINT 400 410 IF  $LC = 0$  THEN PRINT "LOW CUT FILTER OUT": GOTO 430 420 PRINT "LOW CUT FILTER ";LC 430 IF HC =  $999$  THEN PRINT "HIGH CUT FILTER OUT": GOTO 450 440 PRINT "HIGH CUT FILTER "; HC **450** PRINT "TAPE IDENT. NO. ": 460 FOR  $I = 0$  TO 7: PRINT CHR\$(PEEK(20486 + I));: NEXT I: PRINT 470 **FRINT** 480  $ST = (TS / 2) + TD:$  $TS = TS + TD$ 485 PRINT 490 PRINT TD: SPC ( 39): ST: SPC ( 39): IS 500 PRINT D\$: "PR#0" 510 HGR : POKE 49234, 0: FULL GRAPHICS 4. 520  $HCOLOR = 3$  $SY = -8$ 530 FOR  $L = 0$  TO 11 540 541  $TR = L + 1$ 

EPLOT/R JAN 25/84  $PAGE = 3$ 

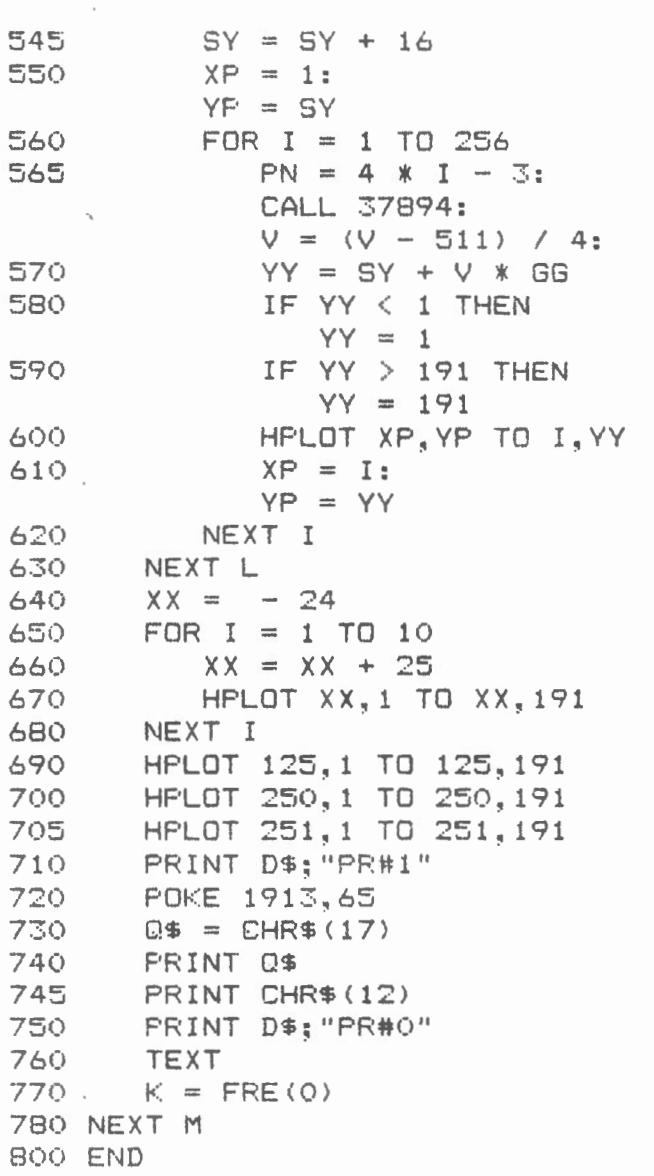

 $\overline{\phantom{a}}$ 

 $\mathcal{C}^{\infty}$ 

 $\mathcal{O}$ 

: GET-FOINT

 $\sim$ 

 $\sim$   $\sim$ 

 $\sim 10^{-11}$ 

 $\mathcal{C}$  $\mathcal{L}_{\mathcal{A}}$ 

 $\mathcal{A}$ 

 $\mathcal{L}_{\text{max}}$  and  $\mathcal{L}_{\text{max}}$ 

 $\sim$ 

 $\ddot{\phantom{a}}$ 

 $\sim$ 

 $\bar{z}$ 

 $\sim$ 

 $\sim 10^{-11}$ 

# **EPLOT/VA**

JAN 25/84  $PAGE - 1$ 

\*\*EPLOT/VA - UPDATED JAN 25/94\*\*  $\mathbf{1}$ PLOTS SEISMIC RECORDS IN VARIABLE AREA MODE ON SCREEN  $\mathbb{Z}$ DUMPS SCREEN PLOT TO EPSON MX-100 PRINTER  $\mathbb Z$ ALSO PRINTS OUT ALL HEADER INFORMATION  $\overline{4}$ DATA MUST RESIDE ON DISK IN NORMINTON FORMAT  $5 -$ ROUTINE WRITTEN FOR APPLE II EPSON INTERFACE KIT TYPE 2A ! 6  $\overline{7}$ PRINTER IN FR#1  $\alpha_{\rm Q}^{\rm I}$  is case over one of a sear and same more map was stars and state map map and start and more other map a  $20 TR = 0:$  $PN = 0:$  $V = 0$ 30 DIM G(12)  $40$  TS = 0:  $TD = Q$ :  $LC = O:$  $HC = 0:$  $GI = 0:$  $SK = 0:$  $SF = 0$ 50 DIM H(8), A\$(20) 60  $D$ \$ = CHR\$(13) + CHR\$(4) 100 HOME : VTAB 10: PRINT "TURN PRINTER ON AND PRESS ":: INVERSE : PRINT "RETURN":: NORMAL : GET Q\$ 110 IF 0\$ < > CHR\$(13) THEN GOTO 100 120 HOME: VTAB 3: INFUT "INPUT NO OF RECORDS TO BE PLOTTED "; NR  $130$  FRINT : FRINT "INPUT RECORD NAMES ONE/LINE" 140 FOR  $I = 1$  TO NR: INFUT A\$(I): NEXT I 150 HOME : VTAB 3: PRINT "CHECK RECORD NAMES" 160 PRINT 170 FOR  $I = I$  TO NR: PRINT A\$(I): NEXT I 180 PRINT : INPUT "OK? (Y/N) ":0\$ 190 IF  $Q$$  = "Y" THEN GOTO 220 200 IF  $Q\phi$  = "N" THEN GOTO 120 210 GOTO 180 220 HOME : VTAB 3:

EPLOT/VA JAN 25/84  $PAGE = 2$ 

INPUT "ENTER GAIN ": GG 230 HOME : VTAB 10: PRINT "INSERT DATA DISK IN DRIVE 1": PRINT "AND PRESS ":: **INVERSE:** PRINT "RETURN"; : NORMAL : GET 0\$ 240 IF Q\$ < > CHR\$(13) THEN GOTO 230 250 FOR  $M = 1$  TO NR PRINT D\$"BLOAD"A\$(M)".A\$5004": 260 CALL 37891:  $\frac{1}{2}$ MOVE PARAMETERS TO PROGRAM PRINT D\$: "PR#1" 300 310 PRINT : PRINT : PRINT PRINT "RECORD NO ": A\$ (M) 320 330 PRINT PRINT "SHOT OFFSET ": SF 340 350 PRINT "DIRECTION ":: PRINT CHR\$ (PEEK (20495)) 360 PRINT "GROUP INTERVAL ";GI 370 PRINT "NO. OF STACKS "; SK PRINT "CHANNEL GAINS 1 TO 12 - "; 380 390 FOR  $I = 1$  TO 12: PRINT  $G(I):$  SPC(1):: NEXT I 40¢ PRINT 410 IF  $LC = 0$  THEN PRINT "LOW CUT FILTER OUT": GOTO 430 PRINT "LOW CUT FILTER ";LC 420 IF HC =  $999$  THEN 430 PRINT "HIGH CUT FILTER OUT": **GOTO 450** PRINT "HIGH CUT FILTER ": HC 440 450 PRINT "TAPE IDENT. NO. ": FOR  $I = 0$  TO 7: 460 PRINT CHR\$(PEEK(20486 + I));: NEXT I: **FRINT 470** PRINT  $ST = (TS / 2) + TD:$ 480  $TS = TS + TD$ 485 PRINT PRINT TD: SPC( 39): ST: SPC( 39): TS **490** PRINT D\$: "PR#0" 500 HGR :  $510$ POKE 49234,0: FULL GRAPHICS 520 HCOLOR= 3 530  $SY = -8$ 540 FOR  $L = 0$  TO 11  $541$  $TR = L + 1$ 

EPLOT/VA JAN 25/84  $PAGE - 3$ 

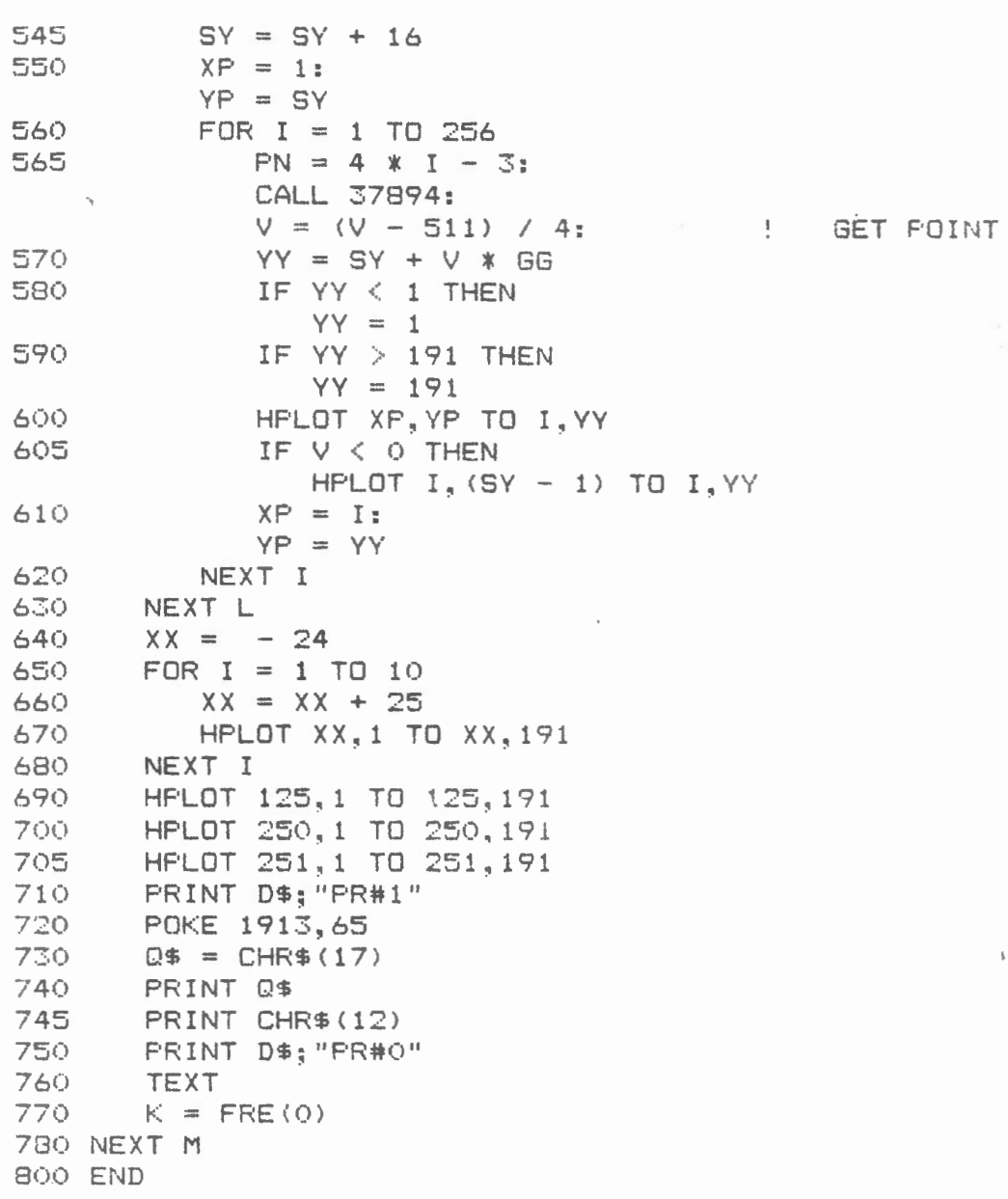

 $\mathcal{A}$ 

 $\frac{3}{2}$ 

### P-PICKER 2.1

FEB 13/84  $PAGE - 1$ 

```
**F-FICKER 2.1 - UFDATED FEB 13/84**\uparrow2
           SEISMIC RECORD IS DISPLAYED ON SCREEN
  \overline{\mathbb{S}}FOR INTERACTIVE PICKING OF REFRACTED OR REFLECTED EVENTS
  4
                ***************************
  5.
           OFTION TO DISPLAY 1ST HALF, MIDDLE, OR 2ND HALF OF RECORD
           OFTION TO SET INDIVIDUAL TRACE GAINS
  6
           CONTROL CURSOR USING H.I.J.K.L.M KEYS
  \overline{7}ENTER FICK BY PRESSING <ESC>
  \mathbf{S}\Rightarrow- F 1
           PICKS UPDATED IF A GIVEN TRACE IS PICKED MORE THAN ONCE
 10^{-7} \pmENTER TRACE NUMBER>12 TO STOP PICKING
          REFRACTION (T-X) OR REFLECTION (T2-X2) LEAST SQUARES ANALYSIS !
 1112FOR TIME-INT AND VELOCITY
 13T-X DATA CAN BE PRINTED OR STORED ON DISK
15
                 ***************************
20
          EXPEDITE WITH LOCAL & GLOBAL $5000; RESERVE $2000-$4000
      100 TR = 0tPNT = 0:V = 0DIM GN(12):
    TS = 0:
    TD = O:LC = O<sub>2</sub>HC = O:
    GI = O:SK = 0:SF = 0110 SCALE= 5:
    ROT = 0115 DIM D(12), T(12), R(12), TT(12), TG(12)
120 GOTO 140
    of the company was a series where the company of
           FN IS POINT IN TRACE; 37894 = $9406 LOCATION FOR POINT FINDER
125 5
130 CALL 37894:
    V = (V - 511) / 4:
    RETURN
                              .<br>The discussions and out-one and the contract the contract and and and was position and contract was one and the contract was well-one of the contract of the contract of the contract of
                          READ SHAPE TABLE (37632=$9300)
135
                               140 A = 37632:
    FOR I = 0 TO 8:
        READ B:
        POKE A + I.B:NEXT:
    POKE 232,0:
    POKE 233, 147
150 DATA 1, 0, 4, 0, 226, 45, 35, 0, 0160 D$ = CHR$(13) + CHR$(4)
                                                \mathbb{E}ID=ACTIVE DRIVE
170 ID = 1:
180 HOME :
```
VTAB<sub>12</sub> 190 PRINT "INSERT DATA DISK IN ";: INVERSE : PRINT "DRIVE":: NORMAL : PRINT " "ID: PRINT : PRINT "AND PRESS ":: INVERSE : PRINT "RETURN":: · NORMAL 200 GET A\$: IF ASC(A\$)  $\langle$  > 1360TD 200 210 POKE 43624, ID: POKE 43625, 96:  $\frac{1}{2}$ SLOT\*16 220 HOME 230 CALL 768  $240$  IF PEEK(206) = 160 THEN HOME : VTAB 10: PRINT "NO FILE ENTERED - PRESS ANY KEY" :: GET A\$: GOTO 180 ! \$9403 MOVE VARS 250 CALL 37891:  $260$  AF\$ = CHR\$ (PEEK (43637)) 270 FOR  $I = 2$  TO 15:  $AFB = AF$ + CHRB (PEEK (43636 + I)):$ NEXT I 280 TEXT : HOME : VTAB 3 290 PRINT "1ST HALF (1)": PRINT "MIDDLE (2)": PRINT "2ND HALF (3) ";: INPUT " 1, 2 OR 3? "; PP 295 IF PP < 1 OR PP > 3GOTO 280  $300$  PF = 256 \* (PP - 1) 310 HOME : VTAB 6: PRINT "ALL TRACE GAINS EQUAL? (Y/N) ":: GOSUB 2000  $311$  IF  $Q\$  = "Y" THEN GOTO 320 312 PRINT : FRINT "INPUT TRACE GAINS ONE/LINE"  $313$  FOR I = 1 TO 12: PRINT I;: INPUT " "; TG(I): NEXT I 314 PRINT : PRINT "OK? (Y/N) ";: GOSUB 2000  $315$  IF Q\$ = "N" THEN GOTO 310 316 GOTO 330

```
320 PRINT :
     INPUT "INPUT TRACE GAIN ": TG
325 FOR I = 1 TO 12:
        T G(I) = T G:
     NEXT I
330 HOME :
     HGR
340 HCOLOR= 3
        ! XX = BASE LINE; (I, Y) CURRENT POINT; (XP, YP) PREVIOUS POINT !
350
                                                who was man pain non-sum one was that one east state and one was not with user was also due that they was very new one of
360 XX = 1
370 FOR TR = 1 TO 12
380
        XX = XX + 12XP = 1:
        YP = XXwhere were short were sales were further about outstanding with the same were were were were all
                                           PLOT RECORD !
390
                                    \alpha prime mass and constant mass over any constant mass and constant constant mass of \alpha400
        FOR I = 1 TO 256
            PN = 2 * I + PF_1410
            GOSUB 130
            Y = INT(XX + TG(TR) * V)450
            IF Y < 1 THEN
.460
                Y = 1IF Y > 159 THEN
470
                Y = 159HPLOT XP, YP TO I, Y
480
            XP = I:
485
            YP = Y490
        NEXT<sub>I</sub>
500 NEXT TR
520 XP = 0525 FOR I = 1 TO 10:
        XP = XP + 25:HPLOT XP, 1 TO XP, 159:
     NEXT I
530 VTAB 21
535 PRINT AF$: SPC(2): TD + PP * TS / 4: SPC(15): TD + (PP + 1) * TS / 4
537 POKE 34.21
540 VTAB 22:
     PRINT :
     PRINT "IS THIS CORRECT? (Y/N)":
     GOSUB 2000
550 IF 0$ = "N" THEN
        GCTO 280
555 PRINT "TO PICK REFLEXIONS ENTER TRACE"
560 PRINT "USE I, H.J, K, L.M, ESC"
570 \text{ J} = 01TX = 50580 INFUT "ENTER DELAY TIME IN MS "; TO
590 PRINT :
     INPUT "REFLECTION (0) OR REFRACTION (1) ? ":EI
600 IF KI \langle \rangle > 0 AND KI \langle \rangle > 1 THEN
        GOTO 590
```
states the state of the state of the state of the state of the state of the state of the state of the state of the state of the state of the state of the state of the state of the state of the state of the state of the sta

 $\frac{1}{2}$ 

```
610 PRINT
620 FOR I = 1 TO 12:
       R(I) = 0:
       D(I) = 0:T(I) = 0:
       TT(I) = 0:
    NEXT I
640 INPUT "ENTER TRACE NO "; TR
650 IF TR > 12GOTO 760
660 IF R(TR) = 0 THEN
       J = J + 1670 R(TR) = TR
680 D(TR) = SF + (TR - 1) * GI
700 TY = (TR - 1) * 12 + 13:
    GOSUB 1500
710 TT(TR) = TX
720 T(TR) = (TX * 2 - 1 + PF) * TS / 1000 + TD - TQ
725 VTAB 23:
    PRINT "TRACE NO ": TR: " - ": T(TR): " MSECS"
730 IF KI = 0 THEN
       T(TR) = T(TR) * T(TR):
       D(TR) = D(TR) * D(TR)740 GOTO 640
                                  \alpha_{\rm P}^{\rm L} where each state state and state with them even maps also a sear was a simple was stated as
                                  ! LEAST SORS FIT !
760
                                      i vegan antius vagua abassi armite assas alguas venda univer value, negan anum abassi multis va<mark>g</mark>ua
770 MX = 0:
    MY = 0:X2 = 0:XY = Q780 FOR I = 1 TO 12
790 -
      MX = MX + D(1)MY = MY + T(I)800
      X2 = X2 + D(I) * D(I)810
    XY = XY + D(I) * T(I)820
830 NEXT I
840 V = (J * X2 - MX^ 2) / (J * XY - MX * MY)
850 TC = (X2 \times MY - MX * XY) / (J * X2 - MY^2)855 IF KI = 0 THEN.
       V = SQR(V):
                                                \simTC = SQR(TC)860 V = INT(V * 1000) / 1000:
    TC = INT(TC * 1000) / 1000865
                               JOIN PICKED FTS ON SCREEN !
                          870 FOR I = 1 TO 12
       IF R(I) = 0 THEN
875
           GOTO 885
880
       RF = R(I) * 12 + 1SP = TT(I):GOTO 890
885 NEXT I
890 FOR M = I TO 12
895
    IF R(M) = Q THEN
```
GOTO 950 900  $RR = R(M)$  \* 12 + 1  $SS = TT(M)$ 910 HPLOT SP.RP TO SS.RR 920 930  $RP = RR$ 940  $SP = SS$ 950 NEXT M 955 IF KI = 1GOTO 980 960 FOR I = 1 TO 12 IF  $R(I) = 0$  THEN 965 GOTO 975 970  $D(I) = SOR(D(I));$  $T(I) = SQR(T(I))$ 975 NEXT I 980 PRINT "T-INT = "; TC; SPC( 5); "V = "; V 985 PRINT D\$: "PR#1"  $\label{eq:4} \epsilon_{\rm P}^{\rm I}(\epsilon_{\rm 0}) = \epsilon_{\rm 0}^{\rm 0}$  with our constants of the same spins state and with the same state state mass mass state state states are spins PRINT FILE NAME ! 990  $\frac{1}{2}$  is an exp. mas one case one case on the first out one case one case one out our case over electron 1000 PRINT : PRINT AF\$: PRINT una dan dadi sua sua mia mia fano sua sua sta solo sua una mia ri<mark>s</mark>ta PRINT HEADER ! 1010 1020 FOR I = 0 TO 7: PRINT CHR\$(PEEK(20486 + I));: **NEXT** 1030 PRINT : PRINT  $\sim$ 1040 IF  $KI = 1$  THEN PRINT "REFRAC INT  $T = "{}; TC;$ : GOTO 1050 1045 PRINT "REFLEC INT  $T = "{}; TC;$ 1050 PRINT SPC( 5); "VEL= "; V 1060 PRINT D\$: "FR#0" 1090 PRINT "PRINT T-X DATA? (Y/N)": **GOSUB 2000** 1100 IF  $Q$$  = "N"GOTO 1170 1110 PRINT D\$: "PR#1" 1120 FOR  $I = 1$  TO 12 IF  $R(I) = 0$  THEN 1130 GOTO 1150 PRINT D(I), T(I) 1140 1150 NEXT I 1160 PRINT D\$; "PR#0" 1170 PRINT "STORE T-X DATA ON DISK? (Y/N)": GOSUB 2000 1180 IF  $Q\$  = "N"GOTO 1310 1190 INPUT "INPUT DISK FILE NAME ":F\$ 1200 FRINT "INSERT T-X DISK IN ";: INVERSE: PRINT "DRIVE "; ID: NORMAL : PRINT "AND PRESS "::

INVERSE : PRINT "RETURN": : **NORMAL** 1205 GET A\$: IF ASC(A\$) < > 13GOTO 1205 1210 PRINT D\$; "OPEN ":F\$ 1220 PRINT D\$; "WRITE ";F\$ 1230 PRINT J 1240 FOR I = 1 TO 12 IF  $R(I) = 0$  THEN 1250 GOTO 1280 1260 PRINT D(I) 1270 PRINT T(I) 1280 NEXT I 1290 PRINT D\$; "CLOSE ";F\$ 1300 INVERSE : PRINT "TRANSFER TO DISK COMPLETE": **NORMAL** 1310 PRINT "CONTINUE ON THIS HALF? (Y/N)": **GOSUB 2000** 1315 IF Q\$ = "Y"GOTO 570 1320 PRINT "VIEW OTHER HALF OF THIS RECORD? (Y/N)": **GOSUB 2000** 1325 IF 0\$ = "Y"GOTO 280 1330 PRINT "FICK ANOTHER RECORD? (Y/N)": **GOSUB 2000** 1335 IF  $Q\Phi = "Y"$  THEN TEXT E GOTO 180 1340 TEXT 1350 END 1490 **SECUTE CURSOR MONITOR ROUTINE** 1500 XDRAW 1AT TX, TY 1510 GET K\$ 1520 IF  $K$ = "I"$  THEN XDRAW 1AT TX, TY:  $TY = TY - 1:$ GOTO 1600 1530 IF  $K\$  = "M" THEN XDRAW 1AT TX, TY:  $TY = TY + 1:$ GOTO 1600 1540 IF  $K$ = "J"$  THEN XDRAW 1AT TX, TY:  $TX = TX - 11$ GOTO 1600  $1550$  IF  $K\$  = "K" THEN XDRAW 1AT TX, TY:  $TX = TX + 1$ : GOTO 1600  $1555$  IF  $K$ = "H"$  THEN XDRAW 1AT TX, TY:  $TX = TX - 5:$  $z_{\rm max}$ 

**。 200 年 200 年 200 年 200 年 200 年 200 年 200 年 200 年 200 年 200 年 200 年 200 年 200 年 200 年 200 年 200 年 200 年 200 年 200 年 200 年 200 年 200 年 200 年 200 年 200 年 200 年 200 年 200 年 200 年 200 年 200 年 200 年 200 年 200 年 200 年 200 年 20** 

GOTO 1600 1560 IF  $K$ = "L" THEN$ XDRAW 1AT TX, TY:  $TX = TX + 5:$ GOTO 1600 1570 IF ASC(K\$) = 27 THEN **RETURN** 1580 60TO 1510 1600 IF TY > 159 THEN  $TY = 159$ 1610 IF TY < 0 THEN  $TY = 0$ 1620 IF TX > 255 THEN  $TX = 255$ 1630 IF TX < 0 THEN  $TX = 0$ 1640 GOTO 1500 2000 GET 0\$: IF  $Q\Phi \leq \frac{1}{2}$  "Y" AND  $Q\Phi \leq \frac{1}{2}$  "N" THEN GOTO 2000 2010 RETURN

### STAT-PICK 2.2

FEB 14/84  $PAGE - 1$ 

\*\*STAT-PICK 2.2 - UPDATED FEB 14/84\*\*  $\mathbf{1}$  $\bar{\mathbb{Z}}$ SEISMIC RECORD IS DISPLAYED ON SCREEN  $\overline{\mathbb{Z}}$ FOR INTERACTIVE PICKING OF FIRST ARRIVAL FOR STATIC CORRECTIONS 4  $5 -$ \*\*\*\*\*\*\*\*\*\*\*\*\*\*\*\*\*\*\*\*\*\*\*\*\*\*\*\* OPTION TO DISPLAY 1ST HALF. MIDDLE, OR 2ND HALF OF RECORD 6  $\overline{7}$ OFTION TO SET INDIVIDUAL TRACE GAINS 8 CURSOR CONTROL USING H.I.J.K.L.M KEYS  $\varphi$ ENTER PICK BY PRESSING KESC> KEY FICKS UPDATED IF A GIVEN TRACE IS PICKED MORE THAN ONCE 10 ENTER TRACE NUMBER>12 TO STOP PICKING  $11$ STATIC CORRECTIONS CALCULATED WRT AN INFUT DATUM  $12$ CORRECTION SET TO 0 IF TRACE NOT PICKED  $13$  $14$ STATICS CAN BE PRINTED OR STORED ON DISK  $15$ \*\*\*\*\*\*\*\*\*\*\*\*\*\*\*\*\*\*\*\*\*\*\*\*\*\*\*\* EXPEDITE WITH LOCAL & GLOBAL \$5000; RESERVE \$2000-\$4000 20  $100$  TR =  $01$  $PNT = 0:$  $V = 0$ :  $DIM$  GN $(12):$  $TS = 0:$  $TD = 0:$  $LC = 0:$  $HC = O$  $GI = Ot$  $SK = 0:$  $SF = 0$ 110 SCALE= 5:  $ROT = 0$ 115 DIM T(12), TG(12) 120 GOTO 140 PN IS POINT IN TRACE: 37894 = \$9406 LOCATION FOR POINT FINDER  $125 +$ 130 CALL 37894:  $V = (V - 511) / 4$ : **RETURN** READ SHAPE TABLE (37632=4%300) 135  $140 A = 37632$ : FOR  $I = 0$  TO 8: READ B:  $POKE A + I.E:$ NEXT : POKE 232,0: **POKE 233,147** 150 DATA  $1, 0, 4, 0, 226, 45, 35, 0, 0$  $160$  D\$ = CHR\$(13) + CHR\$(4) ID=ACTIL DRI'E  $\mathbf{1}$  $170$  ID = 1:

STAT-PICK 2.2 FEB 14/84  $PAGE = 2$ 

180 HOME : VTAB 8 185 IF AF# < > "" THEN PRINT "LAST RECORD PICKED WAS ":: INVERSE : PRINT AF\$: NORMAL 190 VTAB 12: PRINT "INSERT DATA DISK IN ":: INVERSE : PRINT "DRIVE":: NORMAL : PRINT " "ID: PRINT : PRINT "AND PRESS ":: INVERSE : **PRINT "RETURN"::** NORMAL 200 GET A\$: IF ASC(A\$) < > 13GOTO 200 210 POKE 43624, ID: POKE 43625, 96:  $!$  SLOT#16 220 HOME 230 CALL 768 240 IF PEEK(206) = 160 THEN HOME : VTAB 10: PRINT "NO FILE ENTERED - PRESS ANY KEY": GET A\$: GOTO 180 ! \$9403 MOVE VARS 250 CALL 37891: 260 AF\$ = CHR\$ (PEEK (43637)) 270 FOR  $I = 2$  TO 15:  $AF$ = AF$ + CHR$ (PEEK(43636 + I))$ : NEXT I 280 TEXT : HOME : VTAB 3 290 PRINT "1ST HALF (1)": PRINT "MIDDLE (2)": PRINT "2ND HALF (3) ";: INFUT " 1, 2 OR 3? ":FP 295 IF PP < 1 OR PP > 3GOTO 280  $300$  PF = 256 \* (PF - 1) 305 PRINT : PRINT "SMOOTH DATA? (Y/N) ": **GOSUB 2000:**  $SMS = Q$$ 310 HOME : VTAB 6: PRINT "ALL TRACE GAINS EQUAL? (Y/N) ":: GOSUB 2000 311 IF  $Q\$\equiv$  "Y" THEN GOTO 320 312 PRINT :

STAT-PICK 2.2 FEB 14/84  $PAGE - 3$ 

```
PRINT "INPUT TRACE GAINS ONE/LINE"
313 FOR 1 = 1 TO 12:
      PRINT I;:
      INPUT " "; TG(I):
   NEXT I
314 PRINT :
   PRINT "OK? (Y/N) ";:
   GOSUB 2000
315 IF Q$ = "N" THEN
      GOTO 310
316 GOTO 330
320 PRINT :
   INPUT "INPUT TRACE GAIN "; TG
325 FOR I = 1 TO 12:
     TG(I) = TG:NEXT I
330 HOME :
   HGR
340 HCOLOR= 3
      ! XX = BASE LINE; (I, Y) CURRENT POINT; (XP, YP) FREVIOUS POINT !
350
      360 XX = 1
370 FOR TR = 1 TO 12
     XX = XX + 12:
380
      XP = 1:YP = XX! PLOT RECORD !
390
                            of the contract there are now that there are now that there are the contract of the contract of the contract of
400
      FOR I = 1 TO 255
         PN = 2 * I + PF:410GOSUB 130:
         V = VIF SM$ = "N" THEN
420
           GOTO 450
         PN = 2 * I - 1 + PF:430
         GOSUB 130:
         VV = VV + VPN = 2 * I + 1 + PF:440
         GOSUB 130:
         VV = (VV + V) / 3Y = INT(XX + TG(TR) * VV)450
         IF Y < 1 THEN
460
           Y = 1470
         IF Y > 159 THEN
            Y = 159HPLOT XP, YP TO I, Y
480
         XP = I:
485
         YP = Y490
      NEXT I
500 NEXT TR
520 XP = 0525 FOR I = 1 TO 10:
      XP = XP + 25:
```
 $e^{i\theta}$ 

STAT-PICK 2.2 FEB 14/84  $PAGE - 4$ 

HPLOT XP.1 TO XP.159: NEXT I 530 VTAB 21 535 PRINT AF\$; SPC( 2); TD + PP \* TS / 4; SPC( 15); TD + (PP + 1) \* TS / 4 537 POKE 34.21 540 VTAB 22: PRINT : PRINT "IS THIS CORRECT? (Y/N)": **GOSUB 2000**  $550$  IF  $Q$ = "N"$  THEN GOTO 280 555 PRINT "TO PICK TIMES ENTER TRACE" 560 PRINT "USE I, H, J, K, L, M, ESC"  $570$  TX =  $50$ 620 FOR  $I = 1$  TO 12:  $T(I) = 0$ : NEXT I 640 INPUT "ENTER TRACE NO "; TR 650 IF TR > 1260TO 750 700 TY =  $(TR - 1)$  \* 12 + 13: **GOSUB 1500** 720 T(TR) =  $(TX \times 2 - 1 + PF) \times TS$  / 1000 + TD 730 VTAB 23: PRINT "TRACE NO ": TR: " - ": T(TR): " MSECS" 740 GOTO 640 750 TEXT : HOME : VTAB<sub>2</sub> 760 PRINT "PICKED TIMES FOR RECORD "; AF\$ 770 PRINT : PRINT "TRACE NO", "TIME (MSEC)" 780 FOR I = 1 TO 12: PRINT  $I, T(I):$ NEXT I 790 PRINT : PRINT 800 INPUT "INPUT STATIC DATUM (MSEC) "; DM 805 FOR I = 1 TO 12 810 IF  $T(I) = 0$  THEN  $T(I) = DM$  $T(I) = INT(\langle T(I) - DM \rangle \times 100 \rangle / 100$ 815 820 NEXT I 825 PRINT : PRINT 830 GOSUB 2500 850 PRINT "DO YOU WANT A PRINTOUT? (Y/N) ": **GOSUB 2000** 860 IF 0\$ = "N" THEN GOTO 900 870 PRINT D\$: "PR#1" 880 GOSUB 2500 890 PRINT D\$: "PR#0" 900 PRINT "STORE DATA ON DISK? (Y/N) ": **GOSUB 2000** 910 IF 0\$ = "N" THEN

STAT-PICK 2.2 FEB 14/84  $PAGE - 5$ 

GOTO 950 920 GOSUB 3000 950 PRINT "PICK ANOTHER RECORD? (Y/N) ": GOSUB 2000 960 IF Q\$ = "Y" THEN GOTO 180 970 POKE 43624,1 1000 END CURSOR MONITOR ROUTINE 1490 1500 XDRAW 1AT TX, TY 1510 GET K\$ 1520 IF K\$ = "I" THEN XDRAW 1AT TX, TY:  $TY = TY - 1:$ GOTO 1600  $1530$  IF  $K\oplus$  = "M" THEN XDRAW 1AT TX, TY:  $TY = TY + 1:$ GOTO 1600 1540 IF K\$ = "J" THEN XDRAW 1AT TX, TY:  $TX = TX - 11$ GOTO 1600 1550 IF  $K\$  = " $K''$  THEN XDRAW 1AT TX, TY:  $TX = TX + 1$ : GOTO 1600 1555 IF K\$ = "H" THEN XDRAW 1AT TX, TY:  $TX = TX - 5$ : GOTO 1600 1560 IF K\$ = "L" THEN XDRAW 1AT TX, TY:  $TX = TX + 5:$ GOTO 1600 1570 IF ASC (K\$) = 27 THEN **RETURN** 1580 GOTO 1510 1600 IF TY > 159 THEN  $TY = 159$ 1610 IF TY < 0 THEN  $TY = 0$ 1620 IF TX > 255 THEN  $TX = 255$ 1630 IF TX < 0 THEN  $TX = Q$  $\sim 200$ 1640 GOTO 1500 2000 GET Q\$: IF 0\$ < > "Y" AND 0\$ < > "N" THEN GOTO 2000 2010 RETURN 

2500

PRINT ROUTINE !

STAT-PICK 2.2 FEB 14/84  $FAGE - 6$ 

 $\frac{1}{12}$ 

2510 PRINT : PRINT 2520 PRINT "STATIC CORRECTIONS FOR ": AF\$ 2530 PRINT " DATUM = ": DM: " MSEC" 2540 PRINT 2550 PRINT "TRACE NO", "TIME (MSEC)" 2560 FOR  $I = 1$  TO 12 2570 PRINT I, T(I) 2580 NEXT I 2590 PRINT : **FRINT** 2600 RETURN www.com man wast over were under was when save tops over each case was used of 3000 DISK ROUTINE ! 3010 HOME : **VTAB 12:** PRINT "INSERT STATICS DISK IN ":: INVERSE: PRINT "DRIVE 2": NORMAL : PRINT : PRINT "AND PRESS ":: INVERSE : PRINT "RETURN":: NORMAL 3015 GET A\$: IF ASC(A\$)  $\langle$  > 13 THEN GOTO 3010  $3020$  AS\$ = "STAT-" + AF\$ 3025 POKE 43624.2 3030 PRINT D\$: "OPEN ": AS\$ 3040 PRINT D\$; "DELETE "; AS\$ 3050 PRINT D\$; "OPEN "; AS\$ 3060 PRINT D\$: "WRITE ": AS\$ 3070 PRINT 12 3080 PRINT DM  $3090$  FOR I = 1 TO 12 PRINT I: 3100 PRINT T(I) 3110 NEXT I 3120 PRINT D\$; "CLOSE "; AS\$ 3130 RETURN

С.,